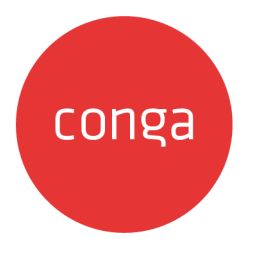

## Conga Composer 8.20.206 - March 2nd, 2020

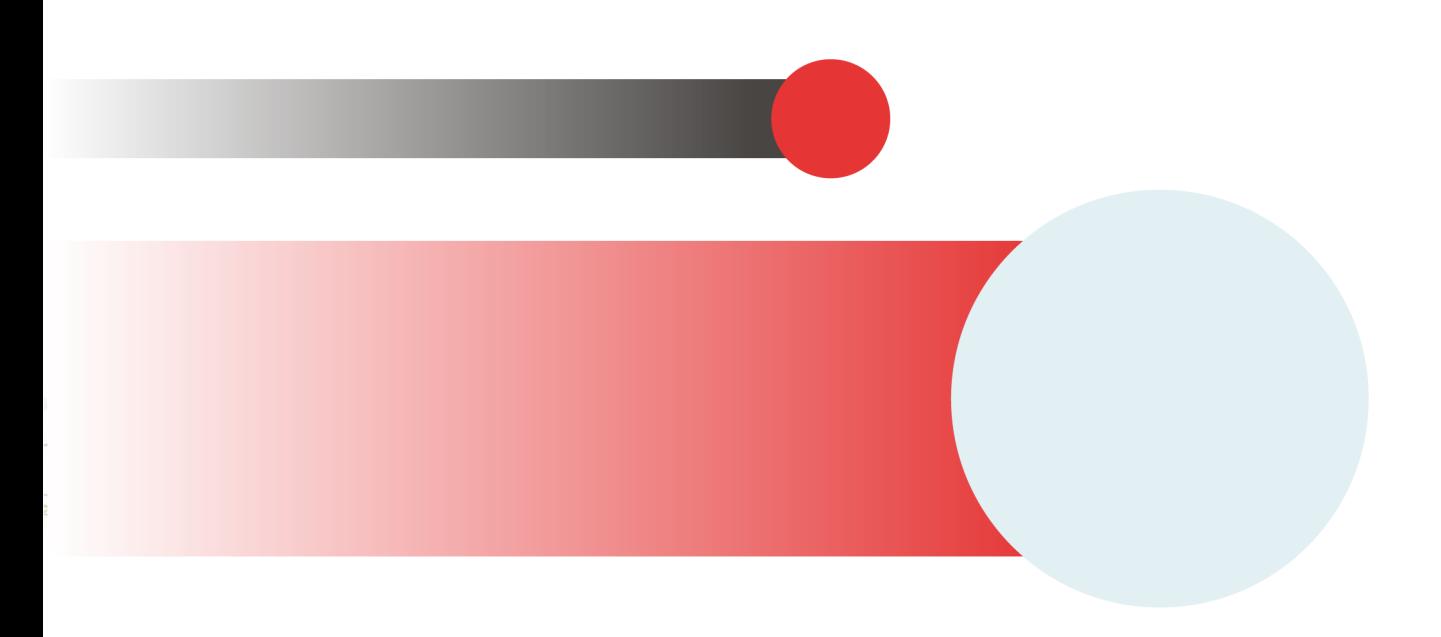

## **Table of Contents**

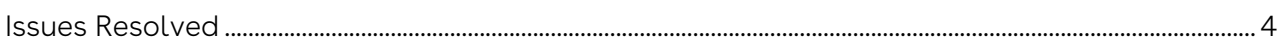

The article includes the Release Notes for Conga Composer 8.20.206

## <span id="page-3-0"></span>Issues Resolved

- Extra spaces are no longer merged in Word merge fields that utilize the HTML function to merge data from a rich text field. Previously, rich text fields that contained indentations created extraneous spaces in the merged document when using the HTML function.
- Composer successfully merges indentations added to a rich text field with the Lightning Rich Text editor in Salesforce Lightning. A previous issue prevented Composer from merging indentations added to a rich text field with the Lightning Rich Text editor.
- Duplicate emails activities are no longer logged on a Case record when using the &EmailAdditionalTo parameter to merge and send a Conga Email Template from the Case object. Multiple activities were previously logged on the Case object when using the &EmailAdditionalTo parameter to designate an email address to send an email on the Case object.
- The Composer Lightning Component functions successfully for users with their Salesforce locale set to French or German. A previous issue prevented the Composer Lightning Component from completing a merge operation when the user locale was set to French of German.
- Users can now successfully migrate solutions with the Solution Migration Utility Tool. The Solution Migration Utility Tool in Conga Composer Setup no longer displays an error message when users attempt to migrate a solution. Users previously saw the following error message when attempting to migrate a solution: Error installing migration to the org: Object reference not set to an instance of an object.

## Conga Copyright Disclaimer

Copyright © 2022 Apttus Corporation ("Conga") and/or its affiliates. All rights reserved. No part of this document, or any information linked to or referenced herein, may be reproduced, distributed, or transmitted in any form or by any means, including photocopying, recording, or other electronic or mechanical methods, without the prior written consent of Conga. All information contained herein is subject to change without notice and is not warranted to be error free.

This document may describe certain features and functionality of software that Conga makes available for use under a license agreement containing restrictions on use and disclosure and are protected by intellectual property laws. Except as expressly permitted in your license agreement or allowed by law, you may not, in any form, or by any means, use, copy, reproduce, translate, broadcast, modify, license, transmit, distribute, exhibit, perform, publish, or display any part of the software. Reverse engineering, disassembly, decompilation of, or the creation of derivative work(s) from, the software is strictly prohibited. Additionally, this document may contain descriptions of software modules that are optional and for which you may not have purchased a license. As a result, your specific software solution and/or implementation may differ from those described in this document.

U.S. GOVERNMENT END USERS: Conga software, including any operating system(s), integrated software, any programs installed on the hardware, and/or documentation, delivered to U.S. Government end users are "commercial computer software" pursuant to the applicable Federal Acquisition Regulation and agencyspecific supplemental regulations. As such, use, duplication, disclosure, modification, and adaptation of the programs, including any operating system, integrated software, any programs installed on the hardware, and/or documentation, shall be subject to license terms and license restrictions applicable to the programs. No other rights are granted to the U.S. Government.

Neither the software nor the documentation were developed or intended for use in any inherently dangerous applications, including applications that may create a risk of personal injury. If you use this software or hardware in dangerous applications, then you shall be responsible to take all appropriate fail-safe, backup, redundancy, and other measures to ensure its safe use. Conga and its affiliates disclaim any liability for any damages caused by use of this software or hardware in dangerous applications.

Apttus, AI Analyze, Conga, Conga AI, Conga AI Discover, Conga Batch, Conga Collaborate, Conga Composer, Conga Conductor, Conga Connect, Conga Courier, Conga Grid, Conga Mail Merge, Conga Merge, Conga Orchestrate, Conga Sign, Conga Trigger, Digital Document Transformation, True-Up, and X-Author are registered trademarks of Conga and/or its affiliates.

The documentation and/or software may provide links to web sites and access to content, products, and services from third parties. Conga is not responsible for the availability of, or any content provided by third parties. You bear all risks associated with the use of such content. If you choose to purchase any products or services from a third party, the relationship is directly between you and the third party. Conga is not responsible for: (a) the quality of third-party products or services; or (b) fulfilling any of the terms of the agreement with the third party, including delivery of products or services and warranty obligations related to purchased products or services. Conga is not responsible for any loss or damage of any sort that you may incur from dealing with any third party.

For additional resources and support, please visit [https://community.conga.com.](https://community.conga.com)